# <span id="page-0-0"></span>Lecture 2 Multiple Regression and Tests

#### Dr.ssa Rossella Iraci Capuccinello

2018-19

# <span id="page-1-0"></span>Simple Regression Model

- The random variable of interest, y, depends on a single factor,  $x_{1i}$ , and this is an exogenous variable.
- The true but unknown relationship is defined as being

$$
y_i = \beta_0 + \beta_1 x_{1i} + u_i
$$

- The values of y are expected to lie on a straight line, depending on the corresponding values of x
- Their values will differ from those predicted by that line by the amount of the error term  $u_i$

[Multiple Regression](#page-7-0) [Functional forms](#page-10-0) [Test](#page-16-0) [CI and Goodness of fit](#page-20-0) [F-test](#page-23-0) [F-test overall](#page-29-0)

## Simple Regression Model Fig1

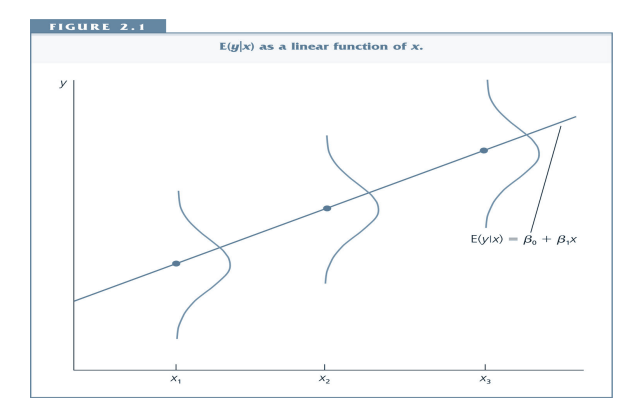

Source: Chap. 2 Woolwridge

Dr.ssa Rossella Iraci Capuccinello [Evaluation of Public Policy - Lecture 2](#page-0-0)

[Multiple Regression](#page-7-0) [Functional forms](#page-10-0) [Test](#page-16-0) [CI and Goodness of fit](#page-20-0) [F-test](#page-23-0) [F-test overall](#page-29-0)

# Simple Regression Model Fig2

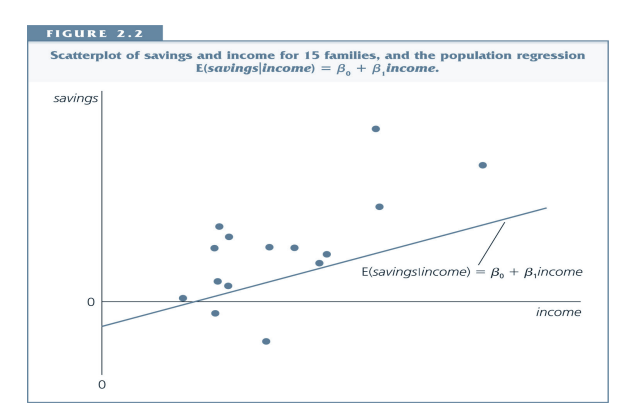

#### Source: Chap. 2 Woolwridge

Dr.ssa Rossella Iraci Capuccinello [Evaluation of Public Policy - Lecture 2](#page-0-0)

[Multiple Regression](#page-7-0) [Functional forms](#page-10-0) [Test](#page-16-0) [CI and Goodness of fit](#page-20-0) [F-test](#page-23-0) [F-test overall](#page-29-0)

## Simple Regression Model Fig3

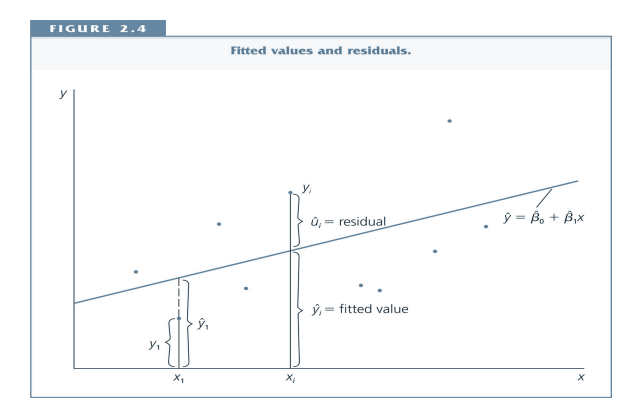

Source: Chap. 2 Woolwridge

[Multiple Regression](#page-7-0) [Functional forms](#page-10-0) [Test](#page-16-0) [CI and Goodness of fit](#page-20-0) [F-test](#page-23-0) [F-test overall](#page-29-0)

#### Simple Regression Model Fig4 - Homoskedasticity

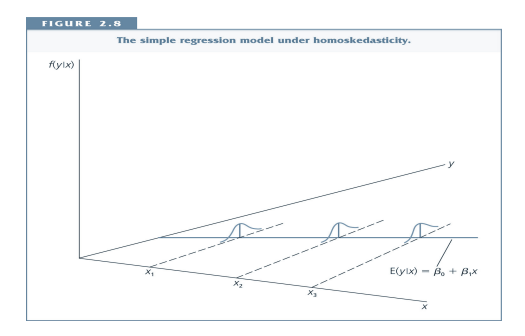

Source: Chap. 2 Woolwridge The errors are considered drawn from a fixed distribution, with a mean of zero and a constant variance of  $\sigma^2$ 

Dr.ssa Rossella Iraci Capuccinello | [Evaluation of Public Policy - Lecture 2](#page-0-0)

[Multiple Regression](#page-7-0) [Functional forms](#page-10-0) [Test](#page-16-0) [CI and Goodness of fit](#page-20-0) [F-test](#page-23-0) [F-test overall](#page-29-0)

#### Simple Regression Model Fig5 - Heteroskedasticity

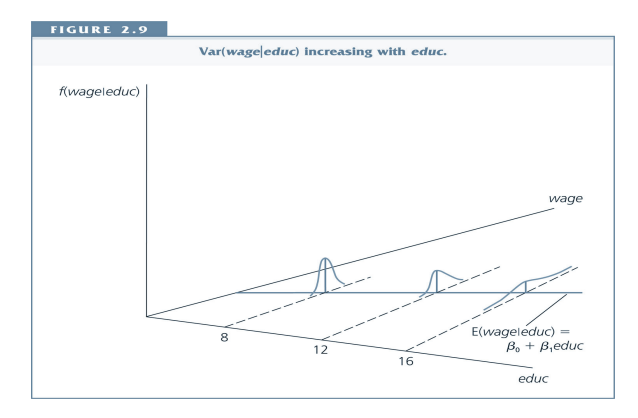

#### Source: Chap. 2 Woolwridge

[CLRM assumptions](#page-8-0) [Running Multiple Regression](#page-9-0)

#### <span id="page-7-0"></span>Multiple Regression

- The random variable of interest, y, depends upon a number of different factors,  $x_{1i}, x_{2i}, \ldots, x_{ki}$ , and these are exogenous variables.
- The true but unknown relationship is defined as being

$$
y_i = \beta_0 + \beta_1 x_{1i} + \beta_2 x_{2i} \dots x_{ki} + u_i \qquad i = 1, \dots, n
$$

[CLRM assumptions](#page-8-0) [Running Multiple Regression](#page-9-0)

## <span id="page-8-0"></span>CLRM assumptions

- **the Classical Linear Regression Model (CLRM) assumptions** are:
	- $\bullet$   $x_{ii}$  j = 1, ... k are non–stochastic
	- $\textbf{2} \ \ \ \pmb{E}(u_i | x_1, x_2, \ldots, x_k) = 0 \ \ \ \text{(Exogeneity $\rightarrow$ regressors are}$ uncorrelated with the errors)
	- $\textbf{3}$   $\textit{Var}(u_i | x_1, x_2, \ldots, x_k) = 0$  (error variance constant (homoscedasticity), points distributed around true regression line with a constant spread)
	- $\textbf{A}$  cov $(u_i, u_j | x_1, x_2, \ldots, x_k) = 0$  (errors serially uncorrelated over observations)
	- 5  $\, (u_i | x_1, x_2, \ldots, x_k) \sim \mathcal{N}(0, \sigma^2) \rightarrow \, \,$ Normality

[CLRM assumptions](#page-8-0) [Running Multiple Regression](#page-9-0)

#### <span id="page-9-0"></span>Running Multiple Regression

Simple regressions are easy:

- Type reg followed by
	- **1** Dependent variable : y
	- **2** Independent variables :  $x_1, x_2, \ldots, x_k$

[Simplest specification](#page-10-0) [Scaled dependent variable](#page-11-0) [Standardized regressors](#page-12-0) [Log forms](#page-13-0)

#### <span id="page-10-0"></span>Simplest specification

$$
y = \beta_0 + \beta_1 x_1 + \beta_2 x_2 + u
$$

$$
\frac{\partial y}{\partial x_1} = \beta_1
$$

• change in y for a unit increase in  $x_1$ 

[Simplest specification](#page-10-0) [Scaled dependent variable](#page-11-0) [Standardized regressors](#page-12-0) [Log forms](#page-13-0)

#### <span id="page-11-0"></span>Scaled dependent variable

$$
y/\alpha = \beta_0 + \beta_1 x_1 + \beta_2 x_2 + u
$$

$$
\frac{\partial y}{\partial x_1} = \frac{\beta_1}{\alpha}
$$

$$
\frac{\partial y}{\partial x_2} = \frac{\beta_2}{\alpha}
$$

- Interpretation coefficient:
	- each new coefficient and s.e. will be the corresponding old coefficient and s.e. divided by the scalar  $\alpha$
	- t statistics are identical.

[Simplest specification](#page-10-0) [Scaled dependent variable](#page-11-0) [Standardized regressors](#page-12-0) [Log forms](#page-13-0)

#### <span id="page-12-0"></span>Standardized regressors

$$
zy = \delta_0 + \delta_1 zx1 + \delta_2 zx_2 + \epsilon
$$

$$
\frac{\partial zy}{\partial zx_1} = \delta_1 = \frac{\sigma_1}{\sigma_y} \beta_1
$$

$$
where \quad zy = \frac{y - \overline{y}}{\sigma_y} \quad zx = \frac{x - \overline{x_j}}{\sigma_j}
$$

- if  $x_1$  increases by 1 s.d. then y changes by  $\delta_1$  standard deviations.
- $\bullet$  to generate a sdtzed variable: egen zvarname=std(varname)
- **Interpretation:** 1 s.d. increase in  $x_1$  decreases y by  $\delta_1$ s.d.

[Simplest specification](#page-10-0) [Scaled dependent variable](#page-11-0) [Standardized regressors](#page-12-0) [Log forms](#page-13-0)

### <span id="page-13-0"></span>Log forms

 $\bullet$ 

$$
\ln(y) = \alpha + \beta_1 \ln(x_1) + \beta_2 x_2 + \beta_3 (1/x_3) + \beta_4 x_3 + \beta_5 x_4 + \beta_6 x_4^2 + u
$$

$$
\frac{\partial \ln(y)}{\partial \ln(x_1)} = \beta_1
$$

% change in y for a 1% increase in  $x_1$ , elasticity of y w.r.t.  $x_1$  $\bullet$ 

$$
\frac{\partial \ln(y)}{\partial x_2} = \beta_2
$$

change in ln(y) for a unit increase in  $x_2$ ; when  $\beta_2$  multiplied by 100, this is the percentage change in y (also called semi–elasticity of y w.r.t.  $x_2$ )

[Simple Regression](#page-1-0) [Multiple Regression](#page-7-0) [Functional forms](#page-10-0) [Test](#page-16-0) [CI and Goodness of fit](#page-20-0) [F-test](#page-23-0) [F-test overall](#page-29-0) [Simplest specification](#page-10-0) [Scaled dependent variable](#page-11-0) [Standardized regressors](#page-12-0) [Log forms](#page-13-0)

reg log earn age ages yearsed delall  $ln(y) = logearn$  and  $x_2 = s$  years of education. Suppose  $\beta_2 = 0.054$  says that each year of education increases wages by a constant percentage, 5.4%.

 $\% \Delta$ wage  $\approx (100 \cdot \beta_2) \Delta x_2$ 

The coefficient of *deg\_all* (0.5613) says that having a degree or a higher qualification increases wages by 56.13% relative to those individuals with lower or no qualifications, holding other factors fixed.

[Simplest specification](#page-10-0) [Scaled dependent variable](#page-11-0) [Standardized regressors](#page-12-0) [Log forms](#page-13-0)

#### Log and quadratics forms

$$
\ln(y) = \alpha + \beta_1 \ln(x_1) + \beta_2 x_2 + \beta_3 x_3 + \beta_4 (1/x_3) + \beta_5 x_4 + \beta_6 x_4^2 + u
$$

$$
\frac{\partial \ln(y)}{\partial x_3} = \beta_3 - \frac{\beta_4}{x_3^2}
$$

proportionate change in y for a unit increase in  $x_3$ 

$$
\frac{\partial \ln(y)}{\partial x_4} = \beta_5 + 2\beta_6 x_4
$$

proportionate change in  $y$  for a unit increase in  $x_4$ 

- if  $\widehat{\beta}_5 > 0$  and  $\widehat{\beta}_6 < 0 \Longrightarrow$  quadratic relationship between x and y, diminishing effects of x on y.
- e.g. tot effect at age  $35 \implies 0.1239 2 * 0.00140 * 35 = 0.0255$
- tot effect at age  $60 \implies 0.1239 2 * 0.00140 * 60 = -0.04470$ Dr.ssa Rossella Iraci Capuccinello [Evaluation of Public Policy - Lecture 2](#page-0-0)

[t-test](#page-16-0) [t-test in Stata](#page-17-0) [p-value](#page-18-0) [t-test - other commands](#page-19-0)

#### <span id="page-16-0"></span>t-test

 $H_o$  : $\beta_1 = a_1 \iff \beta_{age} = 0$  $H_1$  : $\beta_1 \neq a_1 \iff \beta_{\text{age}} \neq 0$ 

$$
t=\frac{\widehat{\beta}_1-a_1}{s.e.(\widehat{\beta}_1)}\sim t_{\alpha/2,dof=n-k-1}=\frac{0.1239212-0}{0.0029524}\sim t_{0.025,13724-22-1}
$$

- Recalling that the degrees of freedom  $(dof)$  are the difference: number of observations minus number of estimated parameters
- Rejection rule: if  $|t| > t^c \Longrightarrow 41.97 > 1.96 \Longrightarrow$  *reject*  $H_o$

[t-test](#page-16-0) [t-test in Stata](#page-17-0) [p-value](#page-18-0) [t-test - other commands](#page-19-0)

#### <span id="page-17-0"></span>t-test in Stata

- The t-stat appears in the regression output.
- You can perform the test manually test age=0
- **o** but it shows an F-test
- knowing that  $t_{n-k-1}^2 = F_{1,n-k-1}$  the results are identical

$$
F(1,13701) = 1761.69
$$
\n*di sqrt*(1761.69)  $\implies$  41.97  
\n*di invttail*(13702, 0.025)  $\implies$  1.96

[t-test in Stata](#page-17-0) [p-value](#page-18-0) [t-test - other commands](#page-19-0)

#### <span id="page-18-0"></span>p-value

Stata shows also the p-value: the largest significance level at which the null hypothesis would not be rejected, given the observed t. Generally, one rejects the null hypothesis if the p-value is smaller than or equal to the **significance** level.

$$
P(T > t_{observed}|H_o) = p
$$
  
\n
$$
P(|T| > |t| |H_o) = 2 * P(T > |t|) = p
$$
  
\n*in Stata ttail*(*n, t*)  
\n*di* 2 \* *ttail*(13724, 41.97)  $\Longrightarrow$  0.000

[t-test](#page-16-0) [t-test in Stata](#page-17-0) [p-value](#page-18-0) [t-test - other commands](#page-19-0)

#### <span id="page-19-0"></span>t-test - other commands

- o testparm dresid2 dresid3, equal test whether the coeff are equal
- $\bullet$  test age= $5$
- **o** testnl To test non-linear constraints

[Confidence Interval](#page-20-0) [Goodness of fit](#page-21-0)

#### <span id="page-20-0"></span>Confidence Interval

From

$$
\frac{\widehat{\beta}_i - \beta_i}{\mathsf{se}(\widehat{\beta}_i)} \sim t_{\alpha/2, n-k-1}
$$

simple manipulations leads to  $(1-\alpha)\%$  CI for unknown  $\beta_i$ :

$$
\widehat{\beta}_i \pm t_{\alpha/2,n-k-1}^c \cdot se(\widehat{\beta}_i)
$$

where  $t_{\alpha/2,n-k-1}^c$  is  $(1-\alpha/2)^{th}$  percentile in  $t_{\alpha/2,n-k-1}$  distribution. In our example,  $95\%$  CI for  $deg$ -all:

> $\beta_{-i} = 0.5612611 - 1.96 * 0.0152126 = 0.53144$  $\beta_i = 0.5612611 + 1.96 * 0.0152126 = 0.59107.$

It is a good practice, when running models to check the CI for the same parameter estimated.

[Confidence Interval](#page-20-0) [Goodness of fit](#page-21-0)

# <span id="page-21-0"></span> $R^2$

#### Defining

• 
$$
SST = \sum_{i=1}^{n} (y_i - \overline{y})^2
$$
 total sum of squares

• 
$$
SSE = \sum_{i=1}^{n} (\hat{y}_i - \overline{y})^2
$$
 explained sum of squares

• 
$$
RSS = \sum_{i=1}^{n} \hat{u}_i^2
$$
 residual sum of squares

Knowing that

$$
SST = SSE + RSS
$$

The  $\mathcal{R}^2$  is defined to be

$$
R^2 = \frac{SSE}{SST} = 1 - \frac{RSS}{SST}
$$

[Confidence Interval](#page-20-0) [Goodness of fit](#page-21-0)

# $R^2$  interpretation

- $\bullet$  It is the proportion of the sample variation in  $y_i$  explained by the OLS line.
- It never decreases and increases when an additional regressor is added to a regression.
- In our example,  $R^2 = 0.2171$  means that all the independent variables together explain about 21.71% of the variation of log wages for our sample of workers.

[F-test of multiple restrictions](#page-23-0) [Unrestricted and Restricted models](#page-24-0) [Perform the F-test](#page-25-0) [Rejection Rule](#page-26-0) [Example in Stata](#page-27-0)

<span id="page-23-0"></span>F-test of multiple restrictions

$$
H_o: \beta_1 = \beta_1^0, \beta_2 = \beta_2^0 \dots \beta_q = \beta_q^0
$$
  

$$
H_1: \beta_j \neq \beta_j^0, j = 1, \dots, q
$$

The null constitutes **q** restrictions  $\implies$  multiple (or joint) hypothesis test.

[F-test of multiple restrictions](#page-23-0) [Unrestricted and Restricted models](#page-24-0) [Perform the F-test](#page-25-0) [Rejection Rule](#page-26-0) [Example in Stata](#page-27-0)

#### <span id="page-24-0"></span>Unrestricted and Restricted models

The **unrestricted model** has k independent variables  $+$  the intercept

<span id="page-24-1"></span>
$$
y = \beta_0 + \beta_1 x_1 + \dots + \beta_k x_k + u \tag{1}
$$

Suppose that the restriction is that q of the k variables (for simplicity the last q) have zero coefficients, then

$$
H_o: \beta_{k-q+1} = 0, \ldots, \beta_k = 0
$$

and imposing these restriction in [\(1\)](#page-24-1) we obtain the restricted model

<span id="page-24-2"></span>
$$
y = \beta_0 + \beta_1 x_1 + \dots + \beta_{k-q} x_{k-q} + u \tag{2}
$$

[F-test of multiple restrictions](#page-23-0) [Unrestricted and Restricted models](#page-24-0) [Perform the F-test](#page-25-0) [Rejection Rule](#page-26-0) [Example in Stata](#page-27-0)

#### <span id="page-25-0"></span>Perform the F-test

- $\bullet$  Run regression [1](#page-24-1) and get  $RSS_{\text{ur}}$
- **2** Run regression [2](#page-24-2) and get RSS<sub>r</sub>
- **3** Compute the F statistic

$$
F = \frac{(RSS_r - RSS_{ur})/q}{RSS_{ur}/dof} \sim F_{q, dof}^{\alpha}
$$

- $\bullet$  **q** = numerator degrees of freedom =  $dof_r - dof_{\text{ur}} = (n - (k - q + 1)) - (n - (k + 1)) =$  number of restrictions under  $H_0$ , i.e. the number of equality signs in  $H_0$
- dof = denominator degrees of freedom =  $dof_{ur} = n k 1$

[F-test of multiple restrictions](#page-23-0) [Unrestricted and Restricted models](#page-24-0) [Perform the F-test](#page-25-0) [Rejection Rule](#page-26-0)

[Example in Stata](#page-27-0)

# <span id="page-26-0"></span>Rejection Rule

- If  $F > F^c \implies$  reject  $H_0$ then  $x_{k-q+1}, \ldots, x_k$  are jointly statistical significant.
- $\bullet$  If  $H_0$  is not rejected, then the variables are jointly insignificant.

In this context the p-value is defined as

$$
p = P(\mathcal{F} > F)
$$

where F is an F random variable with  $(q, n - k - 1)$  degrees of freedom, and F is the actual value of the test statistic. A small p-value is evidence against  $H_0$ .

[F-test of multiple restrictions](#page-23-0) [Unrestricted and Restricted models](#page-24-0) [Perform the F-test](#page-25-0) [Rejection Rule](#page-26-0) [Example in Stata](#page-27-0)

#### <span id="page-27-0"></span>F-test in Stata

- $H_0$ : nonwhite = female = married = numdep = 0  $\implies q = 4$ 
	- use wage1.dta

#### **• Unrestricted model**

reg lwage educ exper tenure nonwhite female married numdep  $\implies k = 7$ 

- test nonwhite female married numdep
- $H_0$ : female =-0.3, married =0.15, numdep = 0  $\implies q=3$ 
	- testnl  $(Lb[female] = -0.3)$  (  $[b[married] = 0.15)$  $(Lb[numdep] = 0)$

[F-test of multiple restrictions](#page-23-0) [Unrestricted and Restricted models](#page-24-0) [Perform the F-test](#page-25-0) [Rejection Rule](#page-26-0) [Example in Stata](#page-27-0)

## Example - manually

 $H_o$ : nonwhite = female = married = numdep = 0  $\implies q = 4$ 

#### **• Unrestricted model**

reg lwage educ exper tenure nonwhite female married numdep  $\implies k = 7$ 

- $\bullet$  take note of  $RSS_{IB}$
- **Restricted model**

reg lwage educ exper tenure  $\implies k - q = 3$ 

- take note of  $RSS_{R}$
- $\mathsf{compute}\; \mathcal{F} = \frac{(\mathit{RSS}_r \mathit{RSS}_{ur})/q}{\mathit{RSS}_{ur}/(n-k-1)} \thicksim \mathcal{F}_{\bm{q},(n-k-1)}^{\alpha}$
- **•** find in the Tables F critical value or use Stata command di *invF*(*g*, *n* – *k* – 1,  $\alpha$ )

[F-test of overall significance](#page-29-0) [Saving typing](#page-30-0) [Example overall](#page-31-0)

#### <span id="page-29-0"></span>F-test of overall significance

$$
H_o: \beta_1 = \beta_2 = \dots = \beta_q = 0 \quad H_1: \text{Any } \beta_j \neq 0 \quad j = 1, \dots, q
$$
\n
$$
\text{UR}: y = \beta_0 + \beta_1 x_1 + \dots + \beta_k x_k + u
$$
\n
$$
\text{R}: y = \beta_0 + u
$$
\n
$$
F = \frac{(RSS_r - RSS_{ur})/k}{RSS_{ur}/(n - k - 1)} \sim F_{k,(n - k - 1)}^{\alpha}
$$
\n
$$
F = \frac{R_{ur}^2/k}{(1 - R_{ur}^2)/(n - k - 1)}
$$

The F statistic with the  $R^2$  is valid only for testing joint exclusion of all regressors.

[F-test of overall significance](#page-29-0) [Saving typing](#page-30-0) [Example overall](#page-31-0)

### <span id="page-30-0"></span>Saving typing - macro

For defining lists of vars ( globally).

- global
	- **1** type global followed by the groupname followed by the vars that you want to group together
	- **2** in a regression type reg depvar followed by *<u>S</u>groupname*
- Pay careful attention to the sign \$ in the global.

[F-test of overall significance](#page-29-0) [Saving typing](#page-30-0) [Example overall](#page-31-0)

#### <span id="page-31-0"></span>Example - overall significance

The F test of overall significance is reported automatically in Stata output.

You can also perform it either computing the F statistic or by using that Stata command test. For example, using a macro

- **•** global indvars educ exper tenure nonwhite female married numdep
- **o** reg Iwage \$indvars
- o test *<u>Sindvars</u>*